# Practical Information

**Lecture 0** of TDA384/DIT391

**Principles of Concurrent Programming** 

Nir Piterman and Gerardo Schneider Chalmers University of Technology | University of Gothenburg SP1 2022/2023

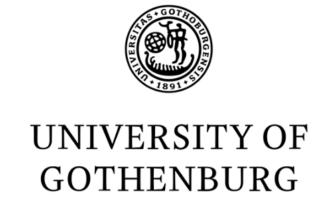

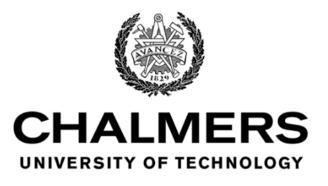

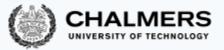

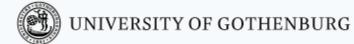

#### Canvas Room and Course Website

Make sure to regularly check the Canvas Room and Course Website:

Canvas Announcements, discussion forum, videos

CTH login <a href="https://canvas.chalmers.se/courses/20098">https://canvas.chalmers.se/courses/20098</a>

GU login <a href="https://canvas.gu.se/courses/12523~20098">https://canvas.gu.se/courses/12523~20098</a>

Website Lectures, labs, exams, ...

http://www.cse.chalmers.se/edu/course/TDA384 LP1

These should be your primary sources of information about the course.

#### Discussion Forum

Use the Canvas discussion forum for questions and discussions of general interest to the course:

https://canvas.chalmers.se/courses/20098/discussion\_topics

https://canvas.gu.se/courses/12523~20098/discussion\_topics

The forum URL is of course linked from the course website.

Do not share solutions to labs on Canvas (or anywhere else)!!!

#### Lectures

- Check out TimeEdit.
- All lectures are given in HC2
  - Well done! You are here!

|         |          | Mon 15:15-17:0 | Wed              | Thu 08:00-09:4 | Fri 15:15-17:00 |
|---------|----------|----------------|------------------|----------------|-----------------|
| Week 35 | 29/8-2/9 |                | 31/8 13:15-17:00 | 1 Sep          | 2 Sep           |
| Week 36 | 5-9/9    | 5 Sep          |                  | 8 Sep          | 9 Sep           |
| Week 37 | 12-16/9  | 12 Sep         | 14/9 08:00-09:45 | 5              |                 |
| Week 38 | 19-23/9  | 19 Sep         |                  | 22 Sep         | 23 Sep          |
| Week 39 | 26-30/9  | 26 Sep         |                  |                | 30 Sep          |
| Week 40 | 3-7/10   | 3 Oct          |                  |                |                 |
| Week 41 | 10-14/10 |                |                  |                | 14 Oct          |
| Week 42 | 17-21/10 | 17 Oct         |                  |                | 21 Oct          |

### Labs

- Mixing physical and online labs.
- Lab assistance requests
  - Create a Zoom meeting w.o. password
  - Put support requests on <u>Waglys</u>
  - Name for support request (limited to 20 chars):
    - Zoom meeting ID (not link)
    - Add Chalmers ID (if possible)
- Demo signup
  - A doodle with available slots will be posted on the appropriate lab page before each deadline
  - Create a Zoom meeting (w.o. password)
  - Register the day before the demos
  - Use group ID + Zoom meeting ID as name in the poll
  - Be on Zoom 5 minutes before your time and be ready to run the demo

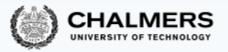

### The teaching team

Lecturer/Examiner

• Nir Piterman

Teaching assistants (TAs)

- William Hughes
- Agustin Mista
- Abhiroop Sarkar

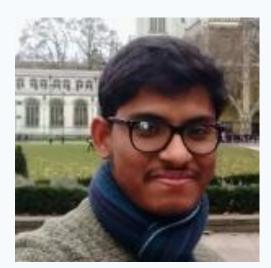

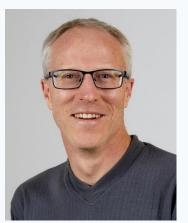

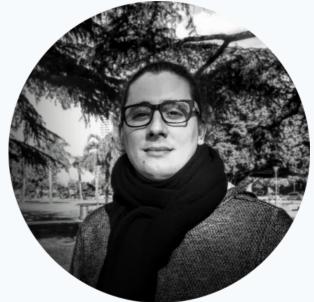

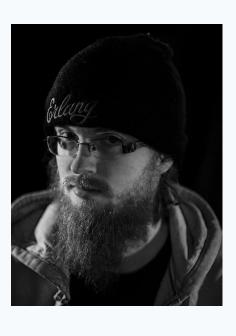

## If you have questions

- Ask them during lectures and lab sessions.
- Post them on the discussion forum.
- Send an email to <a href="mailto:pcp-teachers@lists.chalmers.se">pcp-teachers@lists.chalmers.se</a> (of personal nature)
- Book an appointment with the teacher or TAs (by email).

Protip: options 1 & 2 are quicker than options 3 & 4.

## Student Representatives

#### **Chalmers**

Pegah Amanzadeh
 <a href="mailto:pegahamanzadeh@gmail.com">pegahamanzadeh@gmail.com</a>

 TKITE

- Edward Karlsson
   edward1337@live.com
   MPSOF
- Samuel Kyletoft samuel@kyletoft.se TKDAT
- Enayatullah Norozi <u>norozie@student.chalmers.se</u> TKDAT
- Hugo Stegrell <u>sthugo@student.chalmers.se</u> MPCSN

GU

• You?

### Main Learning Goals

- By the end of the course you should be able to
  - Understand the problems common to concurrent and parallel systems,
  - Demonstrate techniques and patterns to reason about and write correct and efficient concurrent programs,
  - Apply those techniques and patterns in modern programming languages.

#### Overview of the Course

- Introduction to concurrency.
- Part 1. Classic, shared-memory concurrency in Java:
  - java threads,
  - locks, semaphores, and monitors.
- Part 2. Message-passing concurrency:
  - Erlang and the actor model.
- Part 3. Parallelizing computations:
  - fork/join parallelism,
  - lock-free programming

| Class<br># | Date           | Торіс                                                |  |
|------------|----------------|------------------------------------------------------|--|
| 1          | Wed, Aug<br>31 | Introduction to concurrent programming               |  |
| 2          | Wed, Aug<br>31 | Races locks and semaphores                           |  |
| 3          | Thu, Sep<br>1  | Models of concurrency and synchronization algorithms |  |
| 4          | Fri, Sep 2     | Java Tutorial                                        |  |
| 5          | Mon, Sep<br>5  | Synchronization problems with semaphores             |  |
| 6          | Thu, Sep<br>8  | Monitors                                             |  |
| 7          | Fri, Sep 9     | Intro to FP in Erlang                                |  |
| 8          | Mon, Sep<br>12 | Message-passing concurrency in Erlang                |  |
| 9          | Wed, Sep<br>14 | Sync problems with message-passing                   |  |
| 10         | Mon, Sep<br>19 | Parallelizing computations                           |  |
| 11         | Thu, Sep<br>22 | Parallel linked lists                                |  |
| 12         | Fri, Sep<br>23 | Parallel Queues                                      |  |
| 13         | Mon, Sep<br>26 | Lock-free programming (STM)                          |  |
| 14         | Fri, Sep<br>30 | Verification of Concurrent Programming               |  |
| 15         | Mon, Oct<br>3  | Concurrency in Weak Memory Models                    |  |
| 16         | Fri, Oct 14    | TBD                                                  |  |
| 17         | Mon, Oct<br>17 | TBD                                                  |  |
| 18         | Fri. Oct 21    | Revision                                             |  |

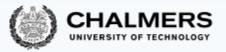

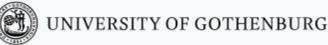

#### Lectures

- 14 lectures + 1 revision lecture
- 2 Tutorials (Java and Erlang)
- Subject to change
- Some lectures will take less/more time -> the schema might then be rescheduled

Make sure to check up-to-date schedule on the website!

### Labs

There will be one preparation lab and three "real" labs – one for each part of the course:

- 1. Trainspotting (Java)
- 2. CCHAT (Erlang)
- 3. A-mazed (Java)

Descriptions of the labs, deadlines, and rules are on the website

- Lab 0: Set up and register your group (2 students) in Fire
- Make sure to check the lab/room schedule on the website

Do not share solutions to labs on Canvas (or anywhere else) !!!

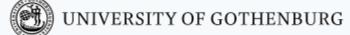

### **Tutorials**

There will be 2 tutorials

- 1. Java tutorial (today? tomorrow? Friday?)
- 2. Erlang tutorial (Lecture 7 (hopefully next week))

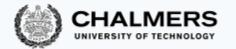

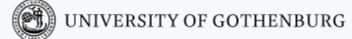

### Slides and Reading Material

Lecture slides: will be on the website.

#### **Books:**

- Ben-Ari: Principles of concurrent and distributed programming, 2nd edition.
- Hébert: Learn you some Erlang for great good (free online),
- Herlihy & Shavit: The art of multiprocessor programming

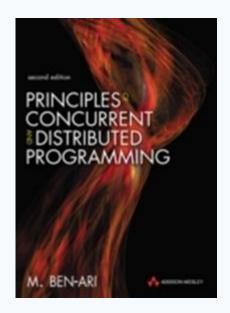

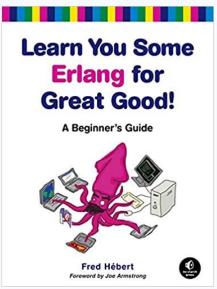

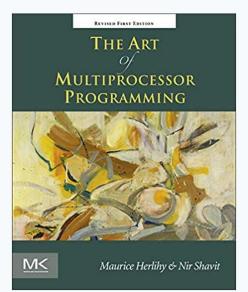

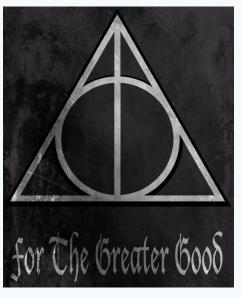

#### Exam

- Open-book exam:
  - max. 2 textbooks,
  - max. 4 two-sided A4 sheets of notes (printed or handwritten),
  - an English dictionary.
- All topics in the lectures can be examined (except guest lectures).
- See exams of previous years for examples (on the website).
- Exam dates:
  - 20 October 2022
  - 13 March 2022, 17 August 2022 (re-exam)
- Check the website for updates!
- Exam grading: see the course website.

### Computing Resources

- Install Java and Erlang/OTP on your computers.
- Try out the examples presented in class; the complete examples will be available on the website for each lecture.
- Lab 1 (Trainspotting) requires a simulator, which runs on the lab computers (Unix/Linux workstations).
- See the course website for instructions on how to
  - use the lab computers, and
  - set up Java & Erlang/OTP on your own computers.

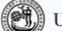

## There's a lab tomorrow – What's the point of that?

- Complete the setup assignment!
- Create the groups!
- Setup the train system!
- Start playing with it with sequential programs:
  - Have only one train.
  - Start and stop.
  - Check distances and speeds.
  - When is a train on a switch?
  - Make plans.

### Erlang, Erlang, Erlang, ...

- Start early!
- Install the Erlang environment.
- Start the online tutorial.
- Attend the Erlang Tutorial!
- Especially if never done functional programming before.
- Compared to previous years:
  - Erlang lab extended to 3.5 weeks
  - First lab support moved to Fri 17 Sep
  - Demo moved to Mon 11 Oct

#### Course Evaluation

• Please remember to fill in the course evaluation ("kursvärdering") when the time comes!

- Important feedback for us
- To know what can be improved as well as what is working well

#### © 2016–2019 Carlo A. Furia, Sandro Stucki

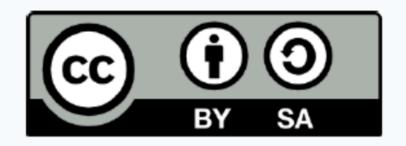

Except where otherwise noted, this work is licensed under the Creative Commons Attribution-ShareAlike 4.0 International License.

To view a copy of this license, visit

http://creativecommons.org/licenses/by-sa/4.0/.